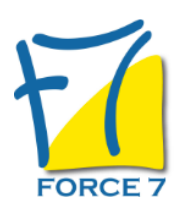

# Powerpoint Niveau 2 (perfectionnement) Domaine : Bureautique / Informatique Réf. : 2299B

### OBJECTIFS DE LA FORMATION

### Gagner en efficacité.

Mettre au point et exploiter des lignes graphiques personnalisées. Créer rapidement des présentations élaborées en intégrant des objets multimédias ou des schémas imbriqués.

Approfondir sa maitrise de Powerpoint Modifier rapidement une présentation en utilisant le masque des diapositives Optimiser la gestion des médias Utiliser les options d'animations avancées Maitriser les options de diffusion avancées de PowerPoint Utiliser les masques du document et de page de notes Protéger sa présentation Travailler à plusieurs sur une présentation Certaines fonctionnalités seront également étudiées en fonction du poste de travail de la personne

### PRÉ-REQUIS

Avoir suivi le stage "PowerPoint - Débutant (PowerPoint 2010/2013/2016)" ou avoir un niveau de connaissance équivalent.

## MOYENS PÉDAGOGIQUES ET MODALITÉS D'ÉVALUATION

**Moyens pédagogiques :** Alternance entre théorie et exercices pratiques. Un support de cours adapté remis à chaque participant. Salle de cours équipée d'un ordinateur par stagiaire / réseau informatique haut-débit / connexion internet / matériels de projection / Tableaux.

**Modalités d'évaluation :** Evaluation au fur et à mesure des exercices pratiques / Questionnaire de satisfaction / Attestation de stage / Evaluation sommative par le formateur sur 5 questions.

Formation en présentiel : A l'aide de l'application EDUSIGN, les stagiaires ont un accès afin d'émarger pendant la formation et de répondre à une opinion qualité lors de la fin de la formation.

**Formation en distanciel :** A l'aide d'un logiciel, les stagiaires interagissent entre eux et avec le formateur / Accès à l'environnement d'apprentissage (supports,...)et aux preuves de suivi (émargements, évaluation,opinion qualité...) via la plateforme Edusign / Convocation avec lien de connexion.

#### CONTENU ET MÉTHODES MOBILISÉES

Un test de positionnement est réalisé en amont de la formation.

## **Rappels sur les généralités Powerpoint**

- Rappels sur les manipulations générales de Powerpoint
- Rappels sur la création de diapositives
- Rappels sur la création des différents types de contenus

## **Création d'un thème ou d'un masque personnalisé**

- Modification de la diapositive de masque intégral
- Modification du masque des dispositions existantes
- Création de dispositions personnalisées
- Utilisation et insertion d'espaces réservés
- Enregistrement d'un masque personnalisé
- Utiliser plusieurs masques dans une seule présentation

# PUBLIC CONCERNÉ

Tout utilisateur de PowerPoint 2010, PowerPoint 2013 ou PowerPoint 2016.

# DURÉE ET DATES

**-Durée :**  2 jours de 7 heures soit 14 heures

#### **-Délai d'accès :**

Réponse par mail dans les 72h. En inter : inscription à la prochaine session suivant le nombre de places disponibles. En intra et en individuel : en fonction du planning déterminé par le client.

#### **-Dates des inter-entreprises :**

Nous contacter **.En Intra ou Individuel :** Nous contacter

# FORMULES ET TARIFS

**En inter-entreprises :**  319€ HT / Jour / personne

**En intra-entreprises :**  619€ HT / Jour / groupe Groupe de 2 à 10 personnes maximum

**En cours particulier :**  Nous consulter

## MODALITÉS PÉDAGOGIQUES

Présentiel, Distanciel.

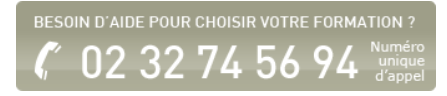

## **Illustrations et multimédia**

- Insérer des images/photos
- Redimensionner et déplacer des images/photos
- Détourer, rogner, appliquer des effets sur les images/photos
- Enregistrer une image retravaillée
- Insérer des objets 3D
- o Insérer des objets dessinés (formes)
- Modifier, aligner, redimensionner, faire pivoter une forme
- Fusionner des formes
- Saisir du texte dans une forme
- Grouper/dissocier des formes
- Utiliser la pipette pour capturer une teinte
- ∘ Insérer des icônes, vignettes et vidéos proposées
- Ajouter des compléments
- Créer et manipuler l'outil Word Art
- Utiliser et modifier des diagrammes et organigrammes Smart Art
- Insertion de sons et de musiques
- Découper les sons/vidéos et gérer les options de lecture
- Capture vidéo
- Appliquer des effets sur les vidéos

## **Les animations avancées**

- Rappels sur les effets de transitions
- Rappels sur les animations simples
- Créer des effets d'entrée, d'emphase, de sortie et de trajectoire
- Cumuler plusieurs animations sur un seul objet
- Gestion de la chronologie avancée des effets d'animation
- Créer des liens hypertexte et des boutons d'action
- Utiliser les déclencheurs

# **Faciliter le travail collaboratif**

- Coéditer une présentation
- L'enregistrement automatique
- Les commentaires modernes
- Enregistrer un minutage ou une narration
- Utilisation de la diapositive de zoom

# **Aller plus loin avec PowerPoint**

- Paramétrer les options du diaporama
- Préparation d'un package pour cd-rom ou clé USB
- Export de la présentation en vidéo
- Utilisation du stylet pendant la diffusion
- Extension sur un deuxième écran (Mode Présentateur)
- Utilisation du zoom, du pointeur laser et des annotations lors de la diffusion
- Utilisation des masques de document et de page de notes
- Protection de la présentation par mot de passe
- Organisation des diapositives en section
- Fusion et importation de plusieurs présentations/diapositives
- Cocréation d'une présentation

Fiche mise à jour le 26/07/2024

# NOS CERTIFICATIONS

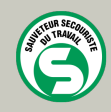

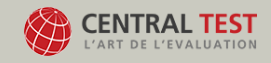

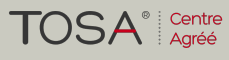

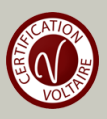